## **Determine T1 two-port parameters**

Assign symbolic or numeric values to the circuit elements and determine the T1 two-port parameters by hand

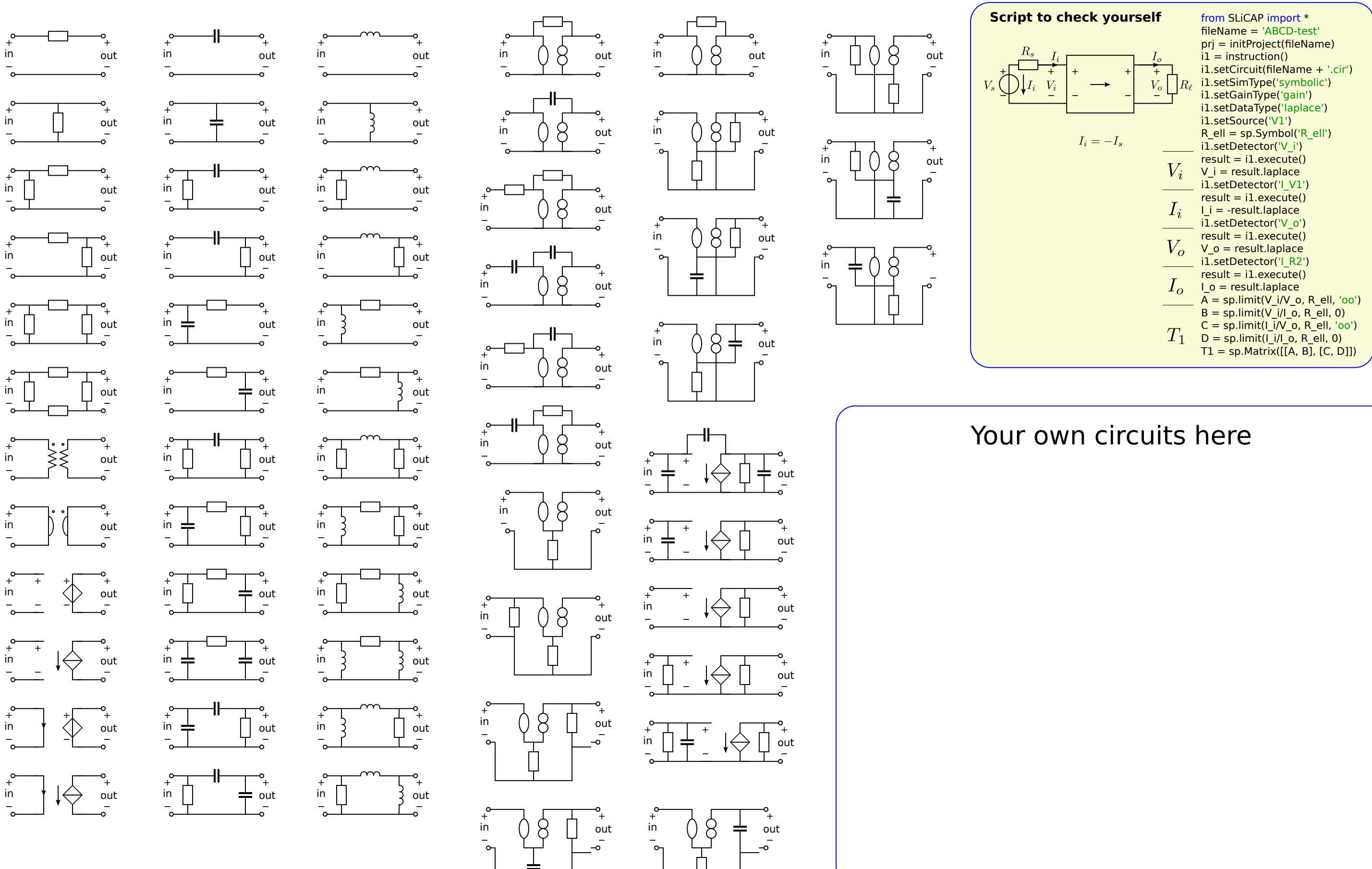